PRIVATE PÄDAGOGISCHE HOCHSCHULE DER DIÖZESE LINZ

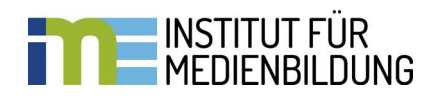

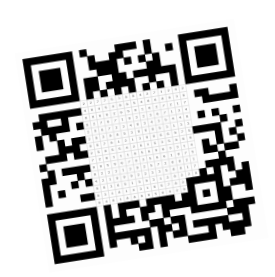

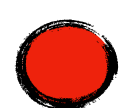

## **TIPP: Erstellen von unvollständigen QR-Codes**

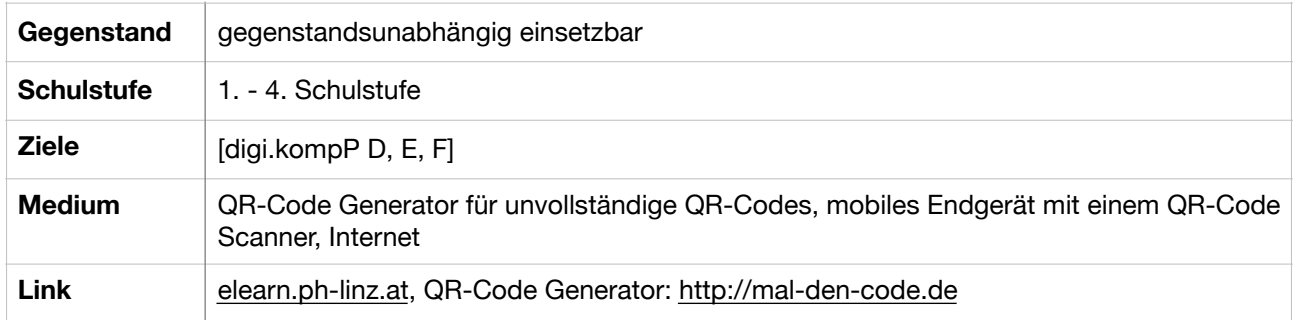

QR-Codes können selber von den Kindern gemalt werden. Wenn sie die richtigen Felder mit einem dunklen Stift sorgsam ausmalen und den QR-Code scannen, dann verbirgt sich dahinter eine Internetseite oder ein auch nur ein Wort.

1. Öffnen des Links:<http://mal-den-code.de>

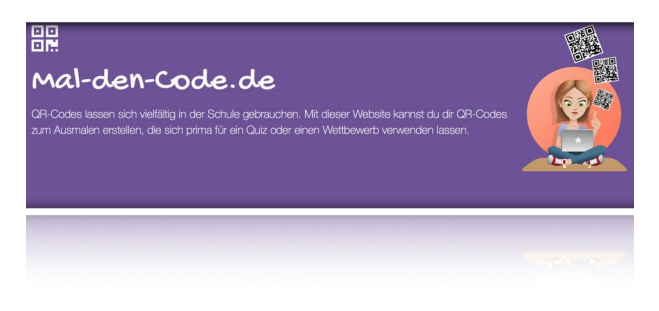

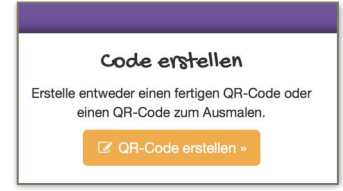

2. QR-Code erstellen

3. QR-Code wird automatisch generiert

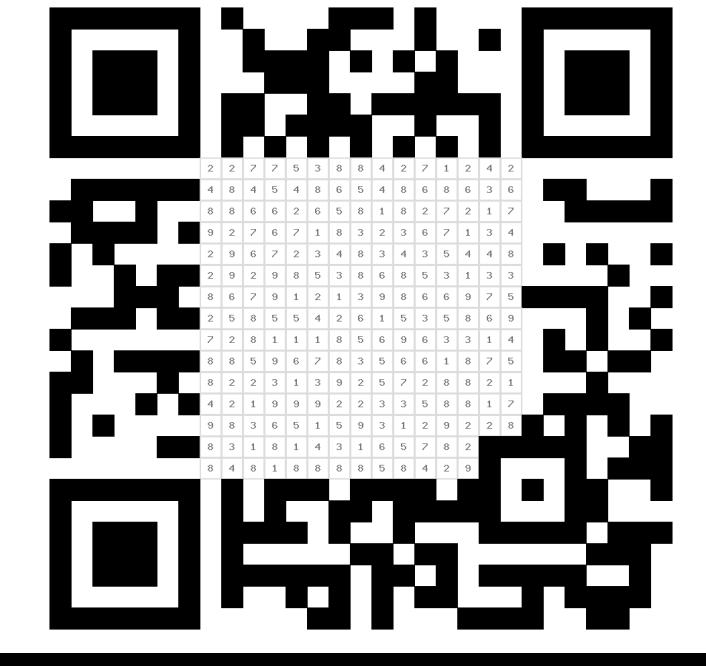

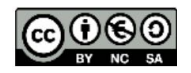